## **How To Install Carrier Settings Iphone 5**>>>CLICK HERE<<<

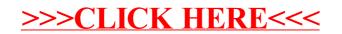